## カリキュラム 3D CAD (SheetWorks for Unfold )

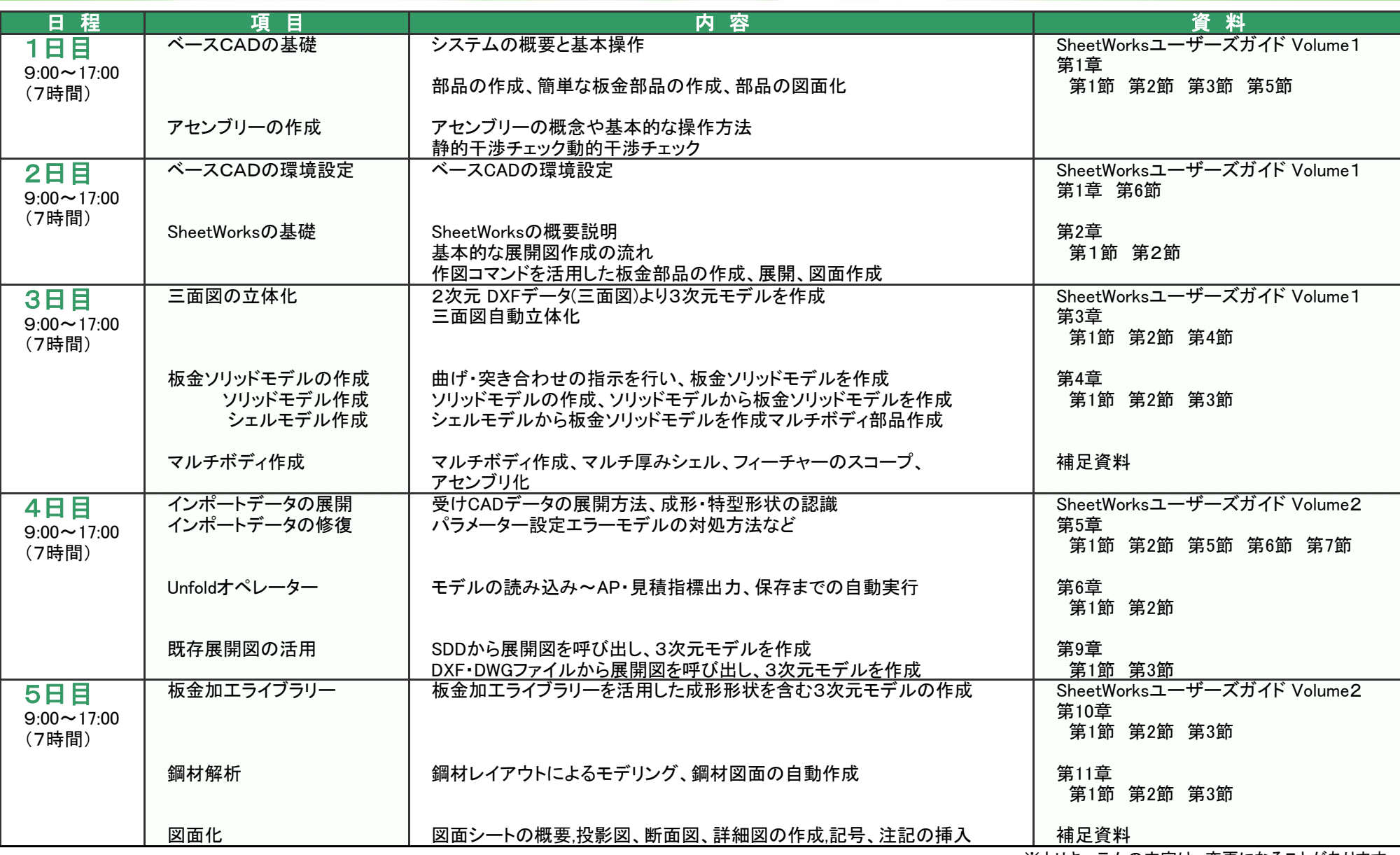

【注意】

※当コースは、ユーザーズガイドの内容を抜粋して講習を行います。

・断面立体化、パターン入力。パラメトリックモデルの作成などは行っておりません。

※カリキュラムの内容は、変更になることがあります。

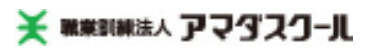